## **Teldat - N720**

In the Interop test between the Gigaset N720 and Teldat no special configuration is used. Below is a screen-dump of the Gigaset N720 settings.

Settings -> VoIP providers

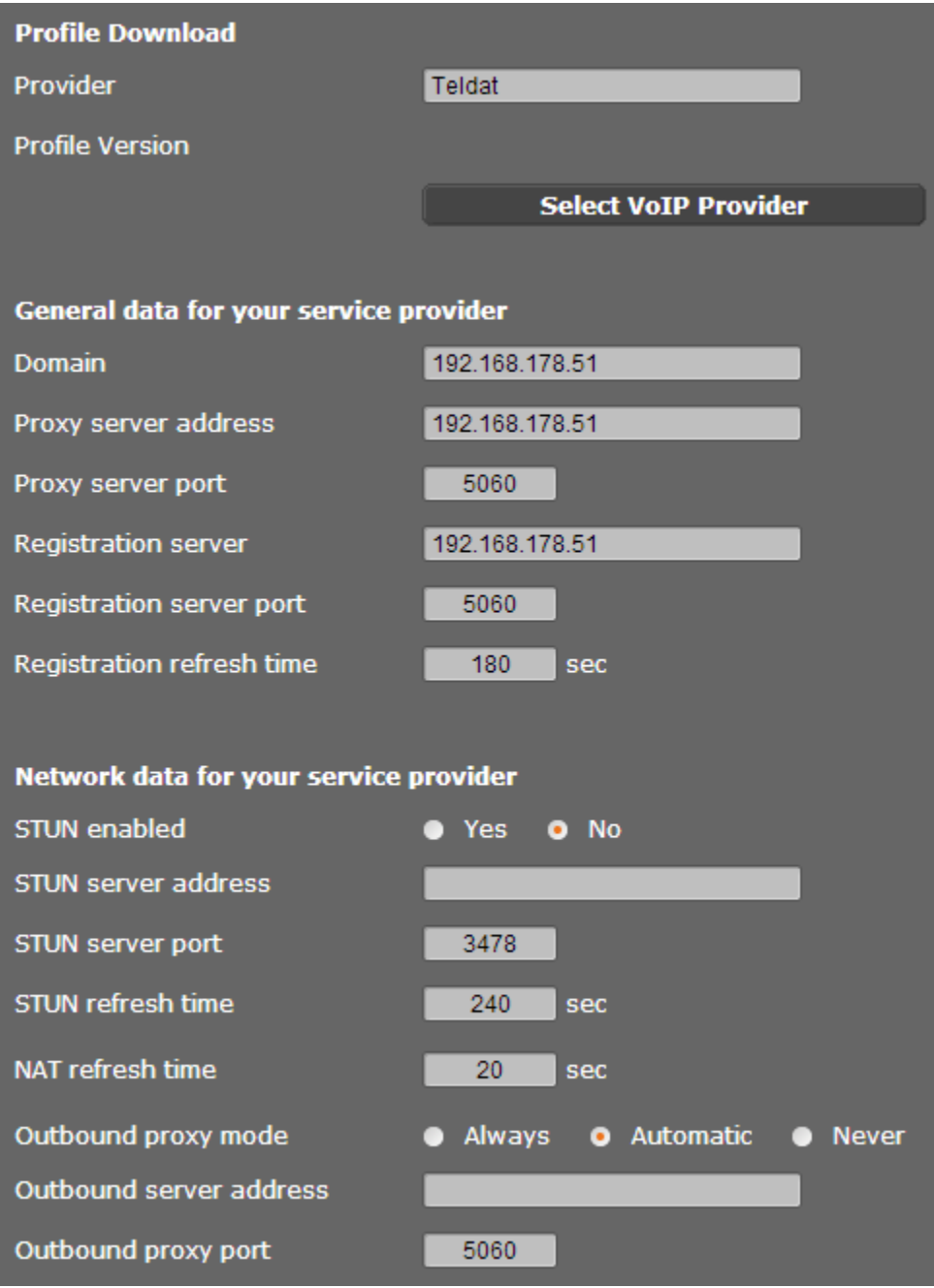

Settings -> Telephony -> Advanced VoIP settings

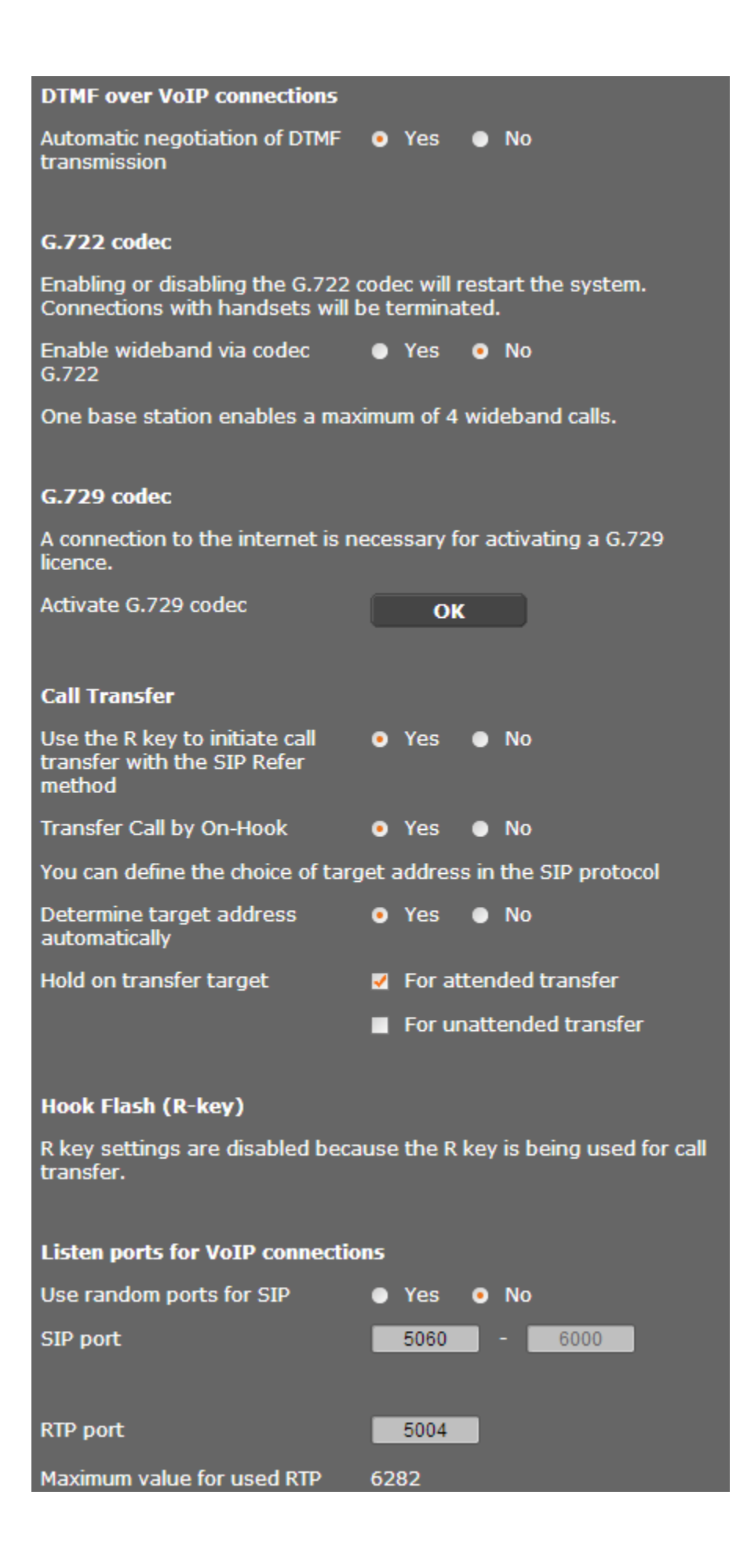